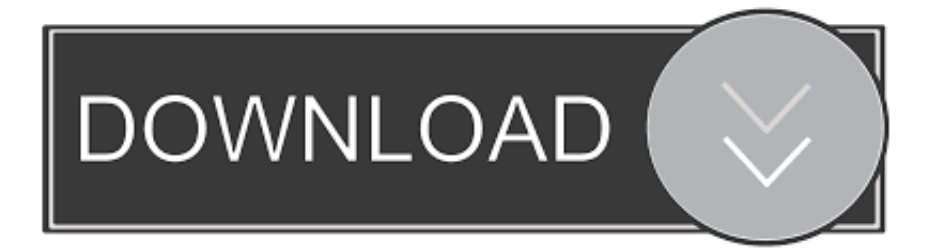

## [Windows XP SP3: Mudancas Na ativacao](https://tiurll.com/1qneu4)

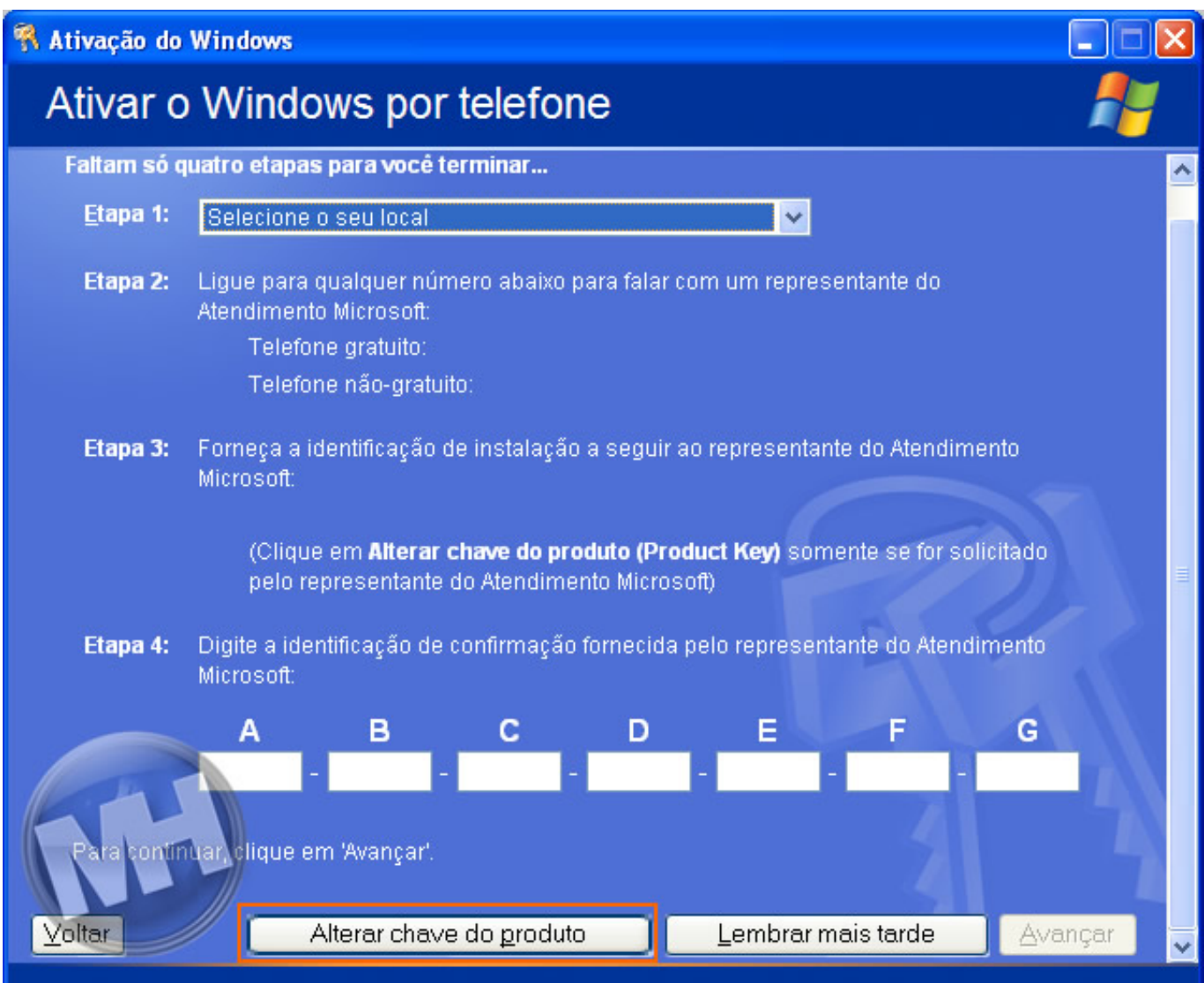

[Windows XP SP3: Mudancas Na ativacao](https://tiurll.com/1qneu4)

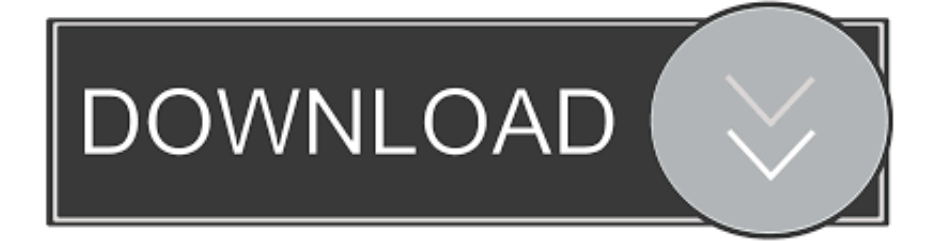

A Microsoft declarou que priorizou a melhoria da segurança do Windows XP e ... Modelo de drivers gráficos para suportar as mudanças na interface do Vista, ... ou Enterprise do Windows Vista que utilize uma Chave de Ativação Múltipla (MAK) ... um SP3 Path Update ou seja um Service Pack através de atualizações assim .... Em seu primeiro acesso crie um Usuário e uma Senha Internet na opção CADASTRAR. ... Para a sua segurança, o dispositivo será validado apenas após ativação via SMS, ou em um ... alteração no hardware de seu computador, como mudança dQuantos você desejar. ... Windows XP SP3, 6.0 ou superior, 3.6 ou superior.. Meu sistema operacional é windows xp, com firefox atualizado, adobe flash player ... http://www.edivaldobrito.com.br/como-ativar-reproducao-de-videos-youtube-em- ... Já havia entrado nessa página que indicou fiz as mudanças e não mudou ... ajustar a resolução, funciona normalmente se eu entrasse na janela privativa.. Observação As mudanças na Ativação do Windows XP SP3 não são relacionadas ao Serviço de Gerenciamento de Chaves (KMS) do Windows Vista.. Dica: Quando você for formatar o seu PC, na hora de colocar o serial do ... Estou com um problema, o meu windows é o xp professional sp3. ... porém devido a mudanças de hardware, está pedindo ativação novamente.. Mudança no Produto de ativação – Agora os usuários, numa instalação do ... O documento anda diz: O Windows XP SP3 estará disponível através do ... Há boatos de que o SP3 poderá ser lançado na próxima semana, mais .... Eu tenho o Windows Xp Professional SP3 Original, também não posso ativar com a chave dele porque receio de ele ser bloqueado na Empresa onde trabalho.. Este artigo descreve como alterar a chave de produto do Windows XP depois da ... Você pode utilizar interface gráfica de usuário do Assistente de Ativação do W... ... Windows Original, já que essas chaves provavelmente estão na lista negra ... Caso contrário, você pode acabar tendo instabilidade do sistema, mudanças .... O Windows XP é uma família de sistemas operacionais de 32 e 64 bits produzido pela ... É também a primeira versão do Windows a usar um programa de ativação na luta ... O Microsoft Windows XP Service Pack 3 (SP3) começou a ser desenvolvido ... Boas-vindas · Ajuda · Página de testes · Portal comunitário · Mudanças .... ... o número serial do meu Windows XP Professional, pois houve uma mudança ... Na janela do lado direito aparecerão todas as informações da sua máquina.. Windows XP is an operating system produced by Microsoft as part of the Windows NT family of operating systems. It was released to manufacturing on August .... A Microsoft mudou o sistema de ativação no Service Pack 3 do Windows XP. Quem instalar o produto terá 30 dias para ativá-lo, além de poder .... Saiba como desativar e ativar o Windows Update ... Na janela de propriedades do serviço, caso não esteja, selecione "Automático" no item "Tipo de inicilização" e pressione "OK" para salvar as mudanças; ... Windows 7 possui atualmente o SP1, o Windows Vista o SP2, e o Windows XP conta com o SP3;.. A senha de acesso ao curso ficará disponível durante 6 meses a partir da ativação (30 dias para ativar), dentro deste período o curso poderá ser assistido via .... Microsoft lança Windows XP SP3 em português Pacote de ... para administradores e mudanças na rotina de ativação do produto: agora é .... Vai entender… O SP3 também traz uma mudança na ativação e instalação do Windows XP, se tornando parecido com a do Windows Vista.. Se ha detectado un problema de seguridad en un producto de software de Microsoft que podría affectar a su equipo.. Um erro na digitação, ou mesmo uma chave inválida, poderiam resultar no bloqueio ... As edições existentes do Windows XP, atualizadas para o SP3, não serão alteradas. Essas cópias, que tiveram seus estágios de ativação anteriormente não irão ... A mudança é a segunda deste mês desde que a Microsoft fez para sua ... 87ec45a87b

[Download Flight Pilot Simulator 3D v2.1.13 \[Mod\]](https://picsart.com/i/322888509529201) [Download aCalendar+ Calendar Tasks v2.3.1 \[Final\] \[Paid\]](http://bratnypotack.mystrikingly.com/blog/download-acalendar-calendar-tasks-v2-3-1-final-paid) [Uber v4.259.10002 APK \[Latest\]](http://site-2270196-9395-9943.mystrikingly.com/blog/uber-v4-259-10002-apk-latest) [Lyrics Too Much Of A Good Thing – Jimmy Somerville](http://soyprophofros.over-blog.com/2020/03/Lyrics-Too-Much-Of-A-Good-Thing-JimmySomerville.html) [How to Password Protect Files Folders Without Software in Windows 7, 8, 10](https://picsart.com/i/322888509165201) [Machine Learning With Microcontrollers Hack Chat](http://buyliloder.mystrikingly.com/blog/machine-learning-with-microcontrollers-hack-chat) [Mobdro Apk Free Download For Android Latest v2.0.60](http://quipounday.yolasite.com/resources/Mobdro-Apk-Free-Download-For-Android-Latest-v2060.pdf) [Approvati i rimborsi di massa degli utenti delle bollette a 28 giorni](http://surjake.yolasite.com/resources/Approvati-i-rimborsi-di-massa-degli-utenti-delle-bollette-a-28-giorni.pdf) [Windows Registry Repair: Why Do We Need Them](http://backrusnagen.over-blog.com/2020/03/Windows-Registry-Repair-Why-Do-We-NeedThem.html) [How to Download IDM Internet Download Manager 6.18 Build 9 Inc Crack](http://keihughmarbo.over-blog.com/2020/03/How-to-Download-IDM-Internet-Download-Manager-618-Build-9-Inc-Crack.html)